# **FV3Config Documentation**

*Release 0.8.0*

**Vulcan Technologies, LLC**

**May 07, 2021**

# Contents:

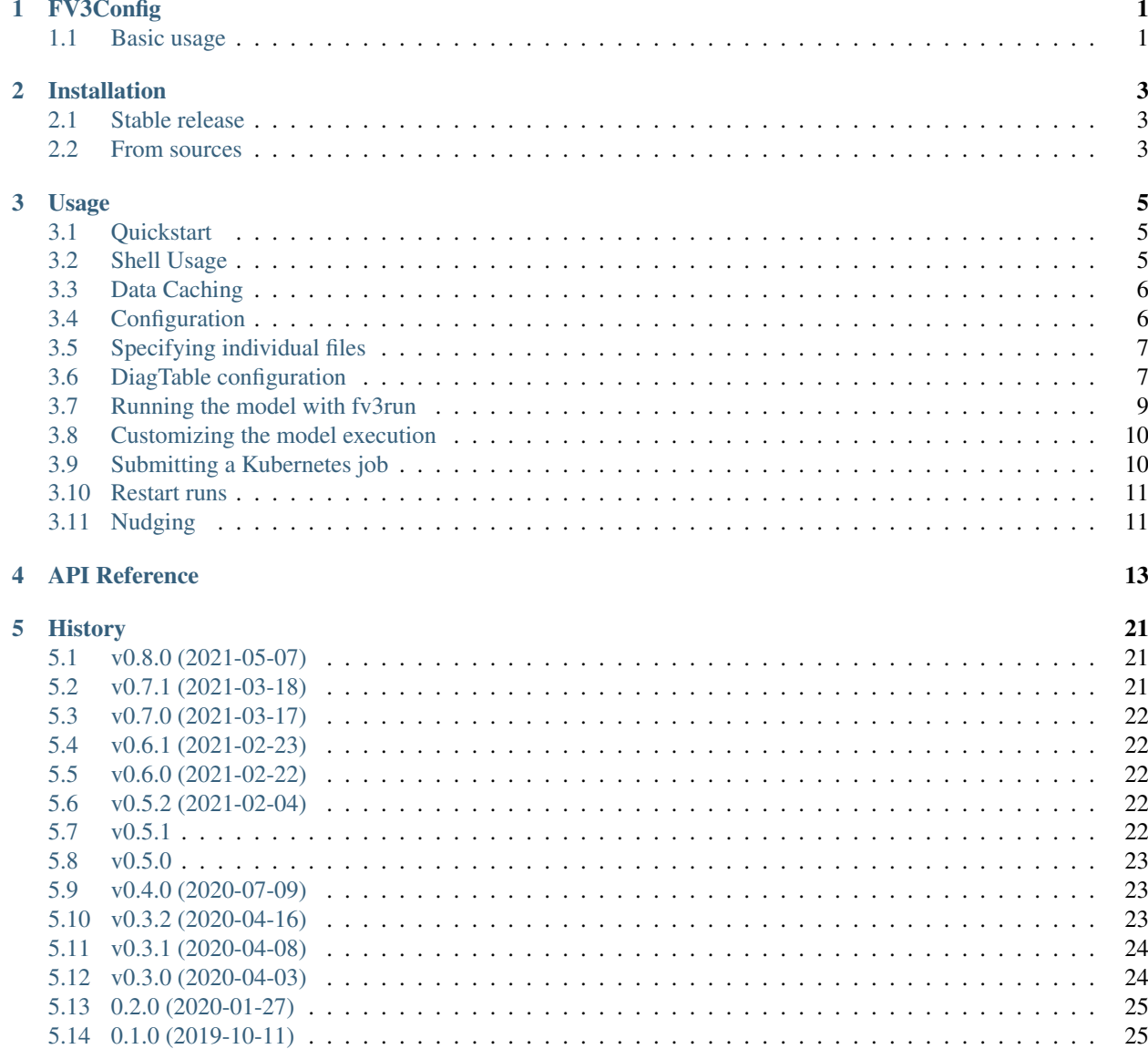

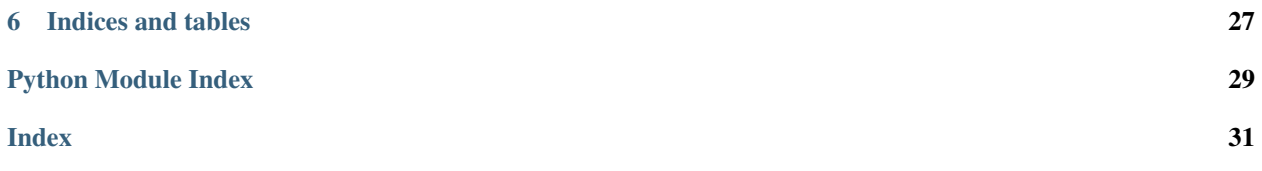

# FV3Config

<span id="page-4-0"></span>FV3Config is used to configure and manipulate run directories for FV3GFS.

• Free software: BSD license

# <span id="page-4-1"></span>**1.1 Basic usage**

#### **import fv3config with** open("config.yml", "r") **as** f: config =  $fv3$ config.load(f) fv3config.write\_run\_directory(config, './rundir')

config is a configuration dictionary which contains namelists, input data specifications, and other options. It can be edited just like any dictionary.

For more in-depth usage, please refer to the documentation. This can be generated with make docs.

### Installation

### <span id="page-6-1"></span><span id="page-6-0"></span>**2.1 Stable release**

There is no stable release. This is unsupported, pre-alpha software: use at your own risk!

### <span id="page-6-2"></span>**2.2 From sources**

The sources for FV3Config can be downloaded from the [Github repo.](https://github.com/VulcanClimateModeling/fv3config)

You can clone the public repository:

**\$** git clone git://github.com/VulcanClimateModeling/fv3config

Once you have a copy of the source, you can install it interactively with:

**\$** pip install -e .

The *-e* flag will set up the directory so that python uses the local folder including any modifications, instead of copying the sources to an installation directory. This is very useful for development.

### Usage

### <span id="page-8-1"></span><span id="page-8-0"></span>**3.1 Quickstart**

The following code would write a run directory based on the contents of a yaml file:

```
import fv3config
with open("config.yml", "r") as f:
   config = fv3config.load(f)
fv3config.write_run_directory(config, './rundir')
```
config is a configuration dictionary which contains namelists, input data specifications, and other options, as described further below. It can be edited just like any dictionary. Namelists are specified as sub-dictionaries. An example C12 configuration dictionary is in the *tests* directory of this package.

A run directory based on a configuration can be written using  $f\vec{v}$  aconfig.write\_run\_directory().

### <span id="page-8-2"></span>**3.2 Shell Usage**

This module installs a command line interface *write\_run\_directory* that can be used to write the run directory from a shell. For example, if the file *config.yaml* contains a yaml-encoded configuration dictionary

write\_run\_directory config.yaml rundir

will write an FV3 run directory to the path *rundir*.

Two additional command line interfaces are useful for modifying configuration dictionaries in order to use them for restart runs:

enable\_restart config.yaml /path/to/initial/conditions

and to provision the necessary files required for a nudged run:

enable\_nudging config.yaml

Both of these shell commands will modify the given configuration dictionary in place.

This module also installs a command line interface *fv3run*, which is further detailed below.

# <span id="page-9-0"></span>**3.3 Data Caching**

fv3config can write files from local or remote locations. When remote locations are used, the package first downloads the data to a local cache directory.

If the FV3CONFIG\_CACHE\_DIR environment variable is set, the package will download and store data into \$(FV3CONFIG\_CACHE\_DIR)/fv3config-cache. If unset, by default the package will use the "user cache" directory for the user's operating system.

The download location can be retrieved using  $f\vec{v}3confiq.qet\_cache\_dir()$ , and set manually using  $f\overrightarrow{v}3$ config.set\_cache\_dir(). Note that the "fv3config-cache" subdirectory will be appended to the cache directory you set. If the target is set to a directory that already contains the archive download, it will automatically start using those files. Conversely, if the target is set to an empty directory, it will be necessary to re-download the cache files.

It's unlikely, but do not set the cache directory to a location that already contains a "fv3config-cache" subdirectory with unrelated files, or the cache files will not download until you call fv3config.refresh\_downloaded\_data() (which will delete any files in the subdirectory).

Automatic caching of remote files can be disabled using the  $fv3config.do\_remote\_caching()$  routine.

# <span id="page-9-1"></span>**3.4 Configuration**

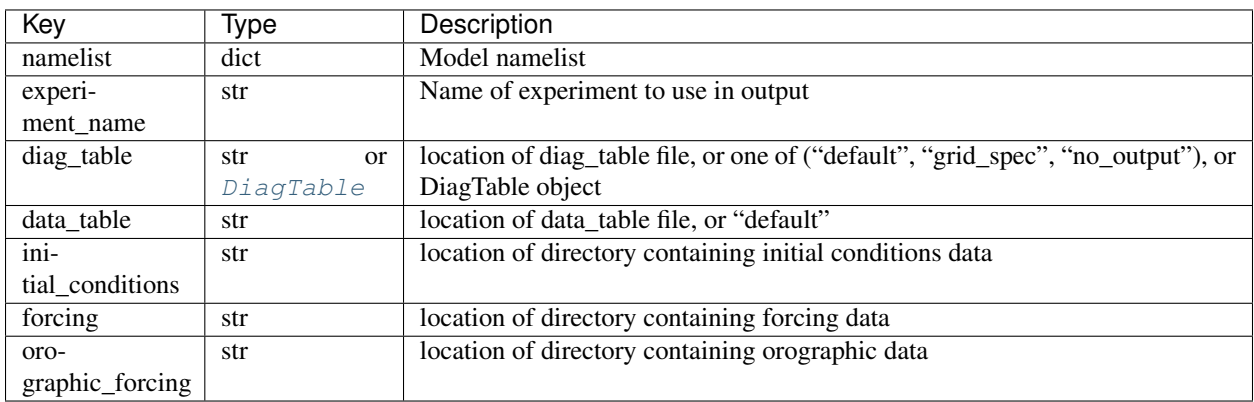

The config dictionary must have at least the following items:

Paths to files or directories on the local filesystem must be given as absolute paths. If paths are given that begin with gs:// then fv3config will attempt to download the specified file or files from Google Cloud Storage. For this functionality, gcsfs must be installed and authorized to download from the specified bucket.

The namelist item is special in that it is explicitly stored in the config dictionary. For the fv3gfs model, individual namelists are specified for various components of the model. As an example, the vertical resolution can be accessed via config['namelist']['fv\_core\_nml']['npz'].

The diagnostics can be either be a tag or path to a file, or it can explicitly represent the desired output diagnostics with a *[DiagTable](#page-17-0)* object. See a more complete description of this object below.

By default, fv3config attempts to automatically select the field table file to use for the model based on the selected microphysics scheme in the namelist. This supports Zhao-Carr or GFDL microphysics. If the user provides a field table key indicating a filename in the configuration dictionary, that file will be used instead.

Note: The [Han and Bretherton \(2019\)](https://journals.ametsoc.org/doi/full/10.1175/WAF-D-18-0146.1) TKE-EDMF boundary layer scheme requires an additional tracer to be defined in the field table for TKE. This scheme is currently not supported by default in fv3config; however for the time being one can supply a custom field\_table for this purpose.

Some helper functions exist for editing and retrieving information from configuration dictionaries, like  $f\vec{v}3conf$ [get\\_run\\_duration\(\)](#page-20-1) and [fv3config.set\\_run\\_duration\(\)](#page-22-2). See the *[API Reference](#page-16-0)* for more details.

### <span id="page-10-0"></span>**3.5 Specifying individual files**

More fine-grained control of the files that are written to the run-directory is possible using the "asset" representation of run-directory files. An asset is a dictionary that knows about one files's source location/filename, target filename, target location within the run directory and whether that file is copied or linked. Asset dicts can be generated with the helper function  $fv3config.get\_asset\_dict$  (). For example:

```
>>> get_asset_dict('/path/to/filedir/', 'sample_file.nc', target_location='INPUT/')
{'source_location': '/path/to/filedir/',
'source_name': 'sample_file.nc',
'target_location': 'INPUT/',
'target_name': 'sample_file.nc',
'copy_method': 'copy'}
```
One can also add specify the asset as a python bytes object that will be written to the desired location using [fv3config.get\\_bytes\\_asset\\_dict\(\)](#page-19-1). For example:

**>>>** get\_bytes\_asset\_dict(b"hello\_world", "hello.txt", target\_location=".")

This is useful for storing small files in the configuration dictionary, without needing to deploy them to an external storage system.

One can set config['initial\_conditions'] or config['forcing'] to a list of assets in order to specify every initial condition or forcing file individually.

One can use a directory to specify the initial conditions or forcing files and replace only a subset of the files within the that directory with the optional config['patch\_files'] item. All assets defined in config['patch\_files'] will overwrite any files specified in the initial conditions or forcing if they have the same target location and name.

### <span id="page-10-1"></span>**3.6 DiagTable configuration**

The diag\_table specifies the diagnostics to be output by the Fortran model. See documentation for the string representation of the diag\_table [here.](https://mom6.readthedocs.io/en/latest/api/generated/pages/Diagnostics.html) The fv3config package defines a python representation of this object,  $DiagTable$ , which can be used to explicitly represent the diag\_table within an fv3config configuration dictionary.

The DiagTable object can be initialized from a dict (here serialized as YAML) as follows. Suppose the following is saved within sample\_diag\_table.yaml:

```
name: example_diag_table
base_time: 2000-01-01 00:00:00
file_configs:
- name: physics_diagnostics
 frequency: 1
 frequency_units: hours
 field_configs:
  - field_name: totprcpb_ave
   module_name: gfs_phys
   output_name: surface_precipitation_rate
 - field_name: ULWRFtoa
   module_name: gfs_phys
    output_name: upward_longwave_radiative_flux_at_toa
```
Then a DiagTable object can be initialized as:

```
>>> import fv3config
>>> import yaml
>>> with open("sample_diag_table.yaml") as f:
        diag_table_dict = yaml.safe_load(f)
>>> diag table = fv3config.DiagTable.from dict(diag table dict)
>>> print(diag_table) # will output diag_table in format expected by Fortran model
example_diag_table
2000 1 1 0 0 0
"physics_diagnostics", 1, "hours", 1, "hours", "time"
"gfs_phys", "totprcpb_ave", "surface_precipitation_rate", "physics_diagnostics", "all
˓→", "none", "none", 2
"gfs_phys", "ULWRFtoa", "upward_longwave_radiative_flux_at_toa", "physics_diagnostics
˓→", "all", "none", "none", 2
```
The same DiagTable can also be initialized programmatically as follows:

```
>>> import fv3config
>>> import datetime
>>> diag_table = fv3config.DiagTable(
        name="example_diag_table",
        base time=datetime.datetime(2000, 1, 1),
        file_configs=[
            fv3config.DiagFileConfig(
                name="physics_diagnostics",
                frequency=1,
                frequency_units="hours",
                field_configs=[
                    fv3config.DiagFieldConfig(
                        "gfs_phys",
                        "totprcb_ave",
                        "surface_precipitation_rate"
                    ),
                    fv3config.DiagFieldConfig(
                         "gfs_phys",
                        "ULWRFtoa",
                        "upward_longwave_radiative_flux_at_toa"
                    ),
                ]
            )
```
(continues on next page)

(continued from previous page)

] )

String representations of the diag\_table (i.e. those expected by the Fortran model) can be parsed with the fv3config.DiagTable.from str() method.

If serializing an fv3config configuration object to yaml it is recommended to use  $f\vee\overline{f}\circ\overline{f}$  all  $\lim_{\sim}$  (). This method will convert any DiagTable instances to dicts (using [fv3config.DiagTable.asdict\(\)](#page-17-2)), which can be safely serialized.

### <span id="page-12-0"></span>**3.7 Running the model with fv3run**

*fv3config* provides a tool for running the python-wrapped model called *fv3run*. For example, you can run the default configuration using first:

```
$ docker pull us.gcr.io/vcm-ml/fv3gfs-python
```
to acquire the docker image for the python wrapper, followed by a call to  $f\upsilon 3config.run\_docker()$ :

```
>>> import fv3config
>>> with open("config.yml", "r") as f:
>>> config = fv3config.load(f)
>>> fv3config.run_docker(config, 'outdir', docker_image='us.gcr.io/vcm-ml/fv3gfs-
˓→python')
```
If the fv3gfs-python package is installed natively, the model could be run using  $fv3config.run\_native()$ :

**>>>** fv3config.run\_native(config, 'outdir')

The python config can be passed as either a configuration dictionary, or the name of a yaml file. There is also a bash interface for running from yaml configuration.

```
$ fv3run --help
usage: fv3run [-h] [--runfile RUNFILE] [--dockerimage DOCKERIMAGE]
             [--keyfile KEYFILE]
             config outdir
Run the FV3GFS model. Will use google cloud storage key at
$GOOGLE_APPLICATION_CREDENTIALS by default.
positional arguments:
 config location of fv3config yaml file
 outdir location to copy final run directory, used as run
                      directory if local
optional arguments:
 -h, --help show this help message and exit
 --runfile RUNFILE location of python script to execute with mpirun
 --dockerimage DOCKERIMAGE
                      if passed, execute inside a docker image with the
                      given name
 --keyfile KEYFILE google cloud storage key to use for cloud copy
                      commands
```
(continues on next page)

(continued from previous page)

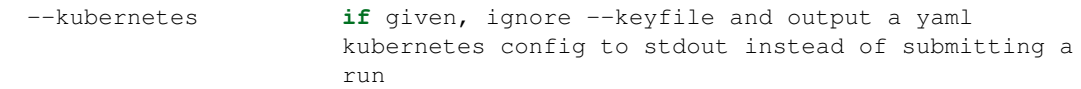

The only required inputs are config, which specifies a yaml file containing the fv3config run directory configuration, and a final location to copy the run directory. A keyfile can be specified to authenticate Google cloud storage for any data sources located in Google cloud buckets, or the key is taken from an environment variable by default. If dockerimage is specified, the command will run inside a Docker container based on the given image name. This assumes the fv3config package and fv3gfs python wrapper are installed inside the container, along with any dependencies.

The python interface is very similar to the command-line interface, but is split into separate functions based on where the model is being run.

# <span id="page-13-0"></span>**3.8 Customizing the model execution**

The runfile is the python script that will be executed by mpi, which typically imports the fv3gfs module, and then performs some time stepping. The default behavior is to use a pre-packaged runfile which reproduces the behavior of Fortran model identically. For additional, flexibility a custom runfile can be specified as an argument to all the run\_ functions.

The environmental variable FV3CONFIG\_DEFAULT\_RUNFILE can be used to override the default runfile. If set, this variable should contain the path of the runfile.

Note: When using run\_docker or run\_kubernetes, the value of FV3CONFIG\_DEFAULT\_RUNFILE and the file it points to will be read inside the docker image where execution occurs. It will have no effect if set on the host system outside of the docker image.

# <span id="page-13-1"></span>**3.9 Submitting a Kubernetes job**

A python interface [fv3config.run\\_kubernetes\(\)](#page-21-0) is provided for submitting *fv3run* jobs to Kubernetes. Here's an example for submitting a job based on a config dictionary stored in Google cloud storage:

```
import gcsfs
import fv3config
config_location = 'gs://my_bucket/fv3config.yml'
outdir = 'gs://my_bucket/rundir'
docker_image = 'us.gcr.io/vcm-ml/fv3gfs-python'
fv3config.run_kubernetes(
   config_location,
   outdir,
    docker_image,
    gcp_secret='gcp-key' # replace with your kubernetes secret
                          # containing gcp key in key.json
)
```
The gcp key is generally necessary to gain permissions to read and write from google cloud storage buckets. In the unlikely case that you are writing to a public bucket, it can be ommitted.

From the command line, fv3run can be used to create a yaml file to submit for a kubernetes job. To create the file, add the --kubernetes flag to fv3run and pipe the result to a file. For example:

\$ fv3run gs://bucket/config.yml gs://bucket/outdir –dockerimage us.gcr.io/vcm-ml/fv3gfs-python:latest –kubernetes > kubeconfig.yml

The resulting file can be submitted using

\$ kubectl apply -f kubeconfig.yml

You can also modify the yaml file before submitting the job, for example to request more than one processor or a different amount of memory.

### <span id="page-14-0"></span>**3.10 Restart runs**

The required namelist settings for a restart run (as opposed to a run initialized from an observational analysis) can be applied to a configuration dictionary as follows:

config = enable\_restart(config, initial\_conditions)

# <span id="page-14-1"></span>**3.11 Nudging**

The fv3gfs model contains a module for nudging the state of the atmosphere towards GFS analysis. Two public functions are provided to ease the configuration of nudging runs.

Given the run duration and start date,  $fv3config.get\_nudging\_assets$  () returns a list of fv3config assets corresponding to the GFS analysis files required. Given an fv3config object,  $f\vec{v}3config$ , enable\_nudging() return a new config with the necessary assets and namelist options for a nudging run. This function requires that the fv3config object contains a *gfs\_analysis\_data* entry with corresponding *url* and *filename\_pattern* items.

### API Reference

<span id="page-16-3"></span><span id="page-16-2"></span><span id="page-16-0"></span>Top-level package for fv3config.

<span id="page-16-1"></span>**exception** fv3config.**ConfigError** Bases: ValueError

**class** fv3config.**DiagFieldConfig**(*module\_name: str*, *field\_name: str*, *output\_name: str*, *time\_sampling: str = 'all'*, *reduction\_method: str = 'none'*, *regional\_section: str = 'none'*, *packing: fv3config.config.diag\_table.Packing = <Packing.SINGLE\_PRECISION: 2>*)

Bases: object

Object representing configuration for a field of a diagnostics file.

#### **Parameters**

- **module\_name** Name of Fortran module containing diagnostic.
- **field\_name** Name of diagnostic within Fortran code.
- **output\_name** Name of diagnostic to use in output NetCDF.
- **time\_sampling** Always set to 'all'.
- **reduction\_method** One of 'none', 'average', 'min', 'max'.
- **regional\_section** 'none' or region specification.
- **packing** precision for output data.

```
packing = 2
```

```
reduction_method = 'none'
```

```
regional_section = 'none'
```

```
time_sampling = 'all'
```

```
class fv3config.DiagFileConfig(name: str, frequency: int, frequency_units: str, field_configs:
                                         Sequence[fv3config.config.diag_table.DiagFieldConfig],
                                         file_format: fv3config.config.diag_table.FileFormat =
                                         <FileFormat.NETCDF: 1>, time_axis_units: str = 'hours',
                                         time_axis_name: str = 'time')
```
Bases: object

Object representing a diagnostics file configuration.

#### **Parameters**

- **name** Name to use for NetCDF files, not including '.tile?.nc'.
- **frequency** Period between records in file.
- **frequency\_units** One of 'years', 'months', 'days', 'hours', 'minutes', 'seconds'
- **field configs** Sequence of DiagFieldConfigs defining fields to save.
- **file format** Always FileFormat.NETCDF.
- **time\_axis\_units** Units for time coordinate in output files. One of 'years', 'months', 'days', 'hours', 'minutes', 'seconds'.
- **time\_axis\_name** Name for time coordinate in output files.

**file\_format = 1**

**time\_axis\_name = 'time'**

```
time_axis_units = 'hours'
```
<span id="page-17-0"></span>**class** fv3config.**DiagTable**(*name: str, base\_time: datetime.datetime, file\_configs: Sequence[fv3config.config.diag\_table.DiagFileConfig]*)

Bases: object

Representation of diag\_table, which controls Fortran diagnostics manager.

Note: This implementation is based on the diag\_table specification described in

```
https://data1.gfdl.noaa.gov/summer-school/Lectures/July16/03_Seth1_DiagManager.pdf The MOM6
     documentation has a useful description as well: https://mom6.readthedocs.io/en/latest/api/generated/
     pages/Diagnostics.html.
```
#### **Parameters**

- **name** label used as attribute in output diagnostic files. Cannot contain spaces.
- **base\_time** time to be used as reference for time coordinate units.
- **file\_configs** sequence of DiagFileConfig's defining the diagnostics to be output.

#### <span id="page-17-2"></span>**asdict**()

<span id="page-17-1"></span>**classmethod from\_dict**(*diag\_table: dict*)

**classmethod from\_str**(*diag\_table: str*) Initialize DiagTable class from Fortran string representation.

#### **class** fv3config.**FileFormat**

Bases: enum.Enum

An enumeration.

#### <span id="page-18-4"></span>**NETCDF = 1**

#### <span id="page-18-3"></span>**exception** fv3config.**InvalidFileError**

Bases: FileNotFoundError

Raised when a specified file is invalid, either non-existent or not as expected.

**class** fv3config.**Packing** Bases: enum.Enum

An enumeration.

**DOUBLE\_PRECISION = 1**

#### **SINGLE\_PRECISION = 2**

fv3config.**asset\_list\_from\_path**(*from\_location*, *target\_location="*, *copy\_method='copy'*) Return asset list from all files within a given path.

#### **Parameters**

- **location**  $(str)$  local path or google cloud storage url.
- **target\_location** (str, optional) target\_location used for generated assets. Defaults to '' which is root of run-directory.
- **copy\_method** ('copy' or 'link', optional) whether to copy or link assets, defaults to 'copy'. If location is a google cloud storage url, this option is ignored and files are copied.

Returns a list of asset dictionaries

#### Return type list

fv3config.**config\_from\_namelist**(*namelist\_filename*)

Read a configuration dictionary from a namelist file.

Only reads the namelist configuration.

```
Parameters namelist_filename (str) – a namelist filename
```
Returns a configuration dictionary

Return type return dict (dict)

**Raises** [InvalidFileError](#page-18-3) – if the specified filename does not exist

#### fv3config.**config\_to\_namelist**(*config*, *namelist\_filename*)

Write the namelist of a configuration dictionary to a namelist file.

#### **Parameters**

- $\text{config}(dist)$  a configuration dictionary
- **namelist\_filename** (str) filename to write, will be overwritten if present

#### <span id="page-18-0"></span>fv3config.**do\_remote\_caching**(*flag: bool*)

Set whether to cache remote files when accessed. Default is True.

<span id="page-18-1"></span>fv3config.**dump**(*config: Mapping[str, Any], f: TextIO*) Serialize config to a file-like object using yaml encoding

#### <span id="page-18-2"></span>**Parameters**

- **config** an fv3config object
- **f** the file like object to write to

<span id="page-19-2"></span>fv3config.**enable\_nudging**(*config: Mapping[KT, VT\_co]*) → Mapping[KT, VT\_co]

Return config object with necessary nudging file assets and associated file\_names namelist entry. Requires 'gfs\_analysis\_data' entry in fv3config object with 'url' and 'filename\_pattern' entries.

Parameters config – configuration dictionary

**Raises** [ConfigError](#page-16-1) – if provided config does not contain "gfs\_analysis\_data" section.

Note: will delete any existing assets in 'patch\_files' that match the given filename\_pattern before new assets are added.

fv3config.**enable\_restart**(*config*, *initial\_conditions*)

Apply namelist settings for initializing from model restart files.

Parameters

- $\text{config}(dict)$  a configuration dictionary
- **initial\_conditions** (str) path to desired new initial conditions.

Returns a configuration dictionary

Return type dict

```
fv3config.ensure_data_is_downloaded()
```
Removed, do not use.

<span id="page-19-0"></span>fv3config.**get\_asset\_dict**(*source\_location*, *source\_name*, *target\_location="*, *target\_name=None*, *copy\_method='copy'*)

Helper function to generate asset for a particular file

#### **Parameters**

- **source\_location**  $(str)$  path to directory containing source file
- **source\_name** (str) filename of source file
- **target\_location** (str, optional) sub-directory to which file will be written, relative to run directory root. Defaults to empty string (i.e. root of run directory).
- **target\_name** (str, optional) filename to which file will be written. Defaults to None, in which case source name is used.
- **copy\_method** (str, optional) flag to determine whether file is copied ('copy') or hard-linked ('link'). Defaults to 'copy'.

Returns an asset dictionary

Return type dict

<span id="page-19-1"></span>fv3config.**get\_bytes\_asset\_dict**(*data: bytes*, *target\_location: str*, *target\_name: str*) Helper function to define the necessary fields for a binary asset to be saved at a given location.

#### **Parameters**

- **data** the bytes to save
- **target\_location** sub-directory to which file will be written, relative to run directory root. Defaults to empty string (i.e. root of run directory).
- **target\_name** filename to which file will be written. Defaults to None, in which case source name is used.

Returns an asset dictionary

Return type dict

<span id="page-20-4"></span><span id="page-20-0"></span>fv3config.**get\_cache\_dir**()

```
fv3config.get_default_config()
    Removed, do not use.
```
<span id="page-20-3"></span>fv3config.**get\_nudging\_assets**(*run\_duration: datetime.timedelta, current\_date: Sequence[int], nudge\_path: str, nudge\_filename\_pattern: str = '%Y%m%d\_%HZ\_T85LR.nc', copy\_method: str = 'copy', nudge\_interval: datetime.timedelta = date* $time.timedelta(seconds=21600)) \rightarrow List[Mapping[KT, VT_co]]$ 

Return list of assets of nudging files required for given run duration and start time.

This method defines file paths directly from its arguments, without determining whether the files themselves are present.

#### Parameters

- **run\_duration** length of fv3gfs run
- **current\_date** start time of fv3gfs run as a sequence of 6 integers
- **nudge** path local or remote path to nudging files
- **nudge\_filename\_pattern** template for nudging filenames. Pattern should follow style of datetime strptime and strftime 'format' argument. Defaults to '%Y%m%d\_%HZ\_T85LR.nc'.
- **copy\_method** copy\_method for nudging file assets. Defaults to 'copy'.
- **nudge\_interval** time between nudging files. Must be multiple of 1 hour. Defaults to 6 hours.

Returns list of all assets required for nudging run

**Raises** [ConfigError](#page-16-1) – if copy\_method is "link" and a remote path is given for nudge\_path

<span id="page-20-1"></span>fv3config.**get\_run\_duration**(*config*)

Return a timedelta indicating the duration of the run.

**Parameters config**  $(dict)$  – a configuration dictionary

Returns the duration of the run

Return type duration (timedelta)

**Raises** ValueError – if the namelist contains a non-zero value for "months"

#### fv3config.**get\_timestep**(*config*)

Get the model timestep from a configuration dictionary.

**Parameters config**  $(dict)$  – a configuration dictionary

Returns the model timestep

Return type datetime.timedelta

 $f\text{v3config}$ **. load**( $f: \text{TextIO}$ )  $\rightarrow$  Mapping[str, Any]

Load a configuration from a file-like object f

<span id="page-20-2"></span>fv3config.**run\_docker**(*config\_dict\_or\_location*, *outdir*, *docker\_image*, *runfile=None*, *keyfile=None*, *capture\_output=True*)

Run the FV3GFS model in a docker container with the given configuration.

<span id="page-21-1"></span>Copies the resulting directory to a target location. Will use the Google cloud storage key at \$GOOGLE\_APPLICATION\_CREDENTIALS by default. Requires the fv3gfs-python package and fv3config to be installed in the docker image.

#### Parameters

- **config\_dict\_or\_location** (dict or str) a configuration dictionary, or a location (local or on Google cloud storage) of a yaml file containing a configuration dictionary
- **outdir**  $(str)$  location to copy the resulting run directory
- **runfile** (str, optional) Python model script to use in place of the default.
- **docker\_image** (str, optional) If given, run this command inside a container using this docker image. Image must have this package and fv3gfs-python installed.
- **keyfile** (str, optional) location of a Google cloud storage key to use inside the docker container
- **capture\_output** (bool, optional) If true, then the stderr and stdout streams will be redirected to the files *outdir/stderr.log* and *outdir/stdout.log* respectively.

<span id="page-21-0"></span>fv3config.**run\_kubernetes**(*config\_location*, *outdir*, *docker\_image*, *runfile=None*, *jobname=None*, *namespace='default'*, *memory\_gb=3.6*, *memory\_gb\_limit=None*, *cpu\_count=1*, *gcp\_secret=None*, *image\_pull\_policy='IfNotPresent'*, *job\_labels=None*, *submit=True*, *capture\_output=True*)

Submit a kubernetes job to perform a fv3run operation.

Much of the configuration must be first saved to google cloud storage, and then supplied via paths to that configuration. The resulting run directory is copied out to a google cloud storage path. This call is non-blocking, and only submits a job.

#### **Parameters**

- **config\_location**  $(str)$  google cloud storage location of a yaml file containing a configuration dictionary
- **outdir**  $(str)$  google cloud storage location to upload the resulting run directory
- **docker** image  $(str)$  docker image name to use for execution, which has fv3config installed with fv3run
- **runfile** (str, optional) location of a python file to execute as the model executable, either on google cloud storage or within the specified docker image
- **jobname** (str, optional) name to use for the kubernetes job, defaults to a random uuid.uuid4().hex
- **namespace** (str, optional) kubernetes namespace for the job, defaults to "default"
- **memory\_gb** (float, optional) gigabytes of memory required for the kubernetes worker, defaults to 3.6GB
- **memory\_gb\_limit** (float, optional) maximum memory allowed for the kubernetes worker, defaults to the value set by memory\_gb
- **cpu\_count** (int, optional) number of CPUs to use on the kubernetes worker
- **gcp** secret  $(str, optional)$  name of kubernetes secret to mount containing a file key.json to use as the google cloud storage key.
- **image\_pull\_policy** (str, optional) pull policy passed on to the kubernetes job. if set to "Always", will always pull the latest image. When "IfNotPresent", will only pull if no image has already been pulled. Defaults to "IfNotPresent".
- <span id="page-22-4"></span>• **job\_labels** (Mapping[str, str], optional) – labels provided as key-value pairs to apply to job pod. Useful for grouping jobs together in status checks.
- **capture\_output** (bool, optional) If True, then the stderr and stdout streams will be redirected to the files *outdir/stderr.log* and *outdir/stdout.log* respectively.

<span id="page-22-3"></span>fv3config.**run\_native**(*config\_dict\_or\_location*, *outdir*, *runfile=None*, *capture\_output: bool = True*) Run the FV3GFS model with the given configuration.

Copies the resulting directory to a target location. Will use the Google cloud storage key at \$GOOGLE\_APPLICATION\_CREDENTIALS by default. Requires the fv3gfs-python package.

#### **Parameters**

- **config\_dict\_or\_location** (dict or str) a configuration dictionary, or a location (local or on Google cloud storage) of a yaml file containing a configuration dictionary
- **outdir**  $(str)$  location to copy the resulting run directory
- **runfile** (str, optional) Python model script to use in place of the default.
- **capture** output  $(bood, optional) -$  If true, then the stderr and stdout streams will be redirected to the files *outdir/stderr.log* and *outdir/stdout.log* respectively.

<span id="page-22-1"></span>fv3config.**set\_cache\_dir**(*parent\_dirname*)

<span id="page-22-2"></span>fv3config.**set\_run\_duration**(*config: dict*, *duration: datetime.timedelta*) → dict Set the run duration in the configuration dictionary.

Returns a new configuration dictionary.

#### **Parameters**

- $\text{config}(dist)$  a configuration dictionary
- $\bullet$  duration (timedelta) the new run duration

Returns configuration dictionary with the new run duration

Return type new config (dict)

**Raises** [ConfigError](#page-16-1) – if the config dictionary is invalid

<span id="page-22-0"></span>fv3config.**write\_run\_directory**(*config*, *target\_directory*)

Write a run directory based on a configuration dictionary.

#### **Parameters**

- $\text{config}(dict)$  a configuration dictionary
- **target** directory  $(str)$  target directory, will be created if it does not exist

### **History**

### <span id="page-24-1"></span><span id="page-24-0"></span>**5.1 v0.8.0 (2021-05-07)**

#### **5.1.1 Breaking changes:**

- rename fv3config.update\_config\_for\_nudging to fv3config.enable\_nudging and make this function return a new config instead of mutating the input
- rename update\_config\_for\_nudging command line entrypoint to enable\_nudging

#### **5.1.2 Bug fixes:**

- ensure fv3config.write\_run\_directory does not mutate input config
- fix bug in which DiagTable.from\_str failed on lines that contain only whitespace

#### **5.1.3 Minor changes**

• The responsibility of retrying gcsfs operations is now delegated to gcsfs.

### <span id="page-24-2"></span>**5.2 v0.7.1 (2021-03-18)**

#### **5.2.1 Bug Fixes:**

• replace a couple instances of yaml.dump/load with fv3config.dump/load

# <span id="page-25-0"></span>**5.3 v0.7.0 (2021-03-17)**

#### **5.3.1 Breaking changes:**

- Modify the serialization APIs
- add fv3config.load/dump
- remove fv3config.config\_to\_yaml and fv3config.config\_from\_yaml

### **5.3.2 Bug Fixes:**

• use DiagTable aware serialization routines inside the CLIs

# <span id="page-25-1"></span>**5.4 v0.6.1 (2021-02-23)**

#### **5.4.1 Minor changes:**

• don't specify a consistency in the *fsspec.filesystem* instantiation

# <span id="page-25-2"></span>**5.5 v0.6.0 (2021-02-22)**

#### **5.5.1 Major changes:**

- add *DiagTable* class with associated *DiagFileConfig* and *DiagFieldConfig* dataclasses.
- make *fv3config.config\_to\_yaml* a public function.
- update *fv3config.config\_to\_yaml* and *fv3config.config\_from\_yaml* to go between *fv3config.DiagTable* and *dict* types as necessary when serializing/deserializing
- *write\_run\_directory* provisions necessary *patch\_files* for config if the *fv\_core\_nml.nudge* option is set to *True*.

# <span id="page-25-3"></span>**5.6 v0.5.2 (2021-02-04)**

• Add logging to write\_run\_directory command

# <span id="page-25-4"></span>**5.7 v0.5.1**

• Fix formatting of this changelog for PyPI

### <span id="page-26-0"></span>**5.8 v0.5.0**

#### **5.8.1 Breaking changes:**

• enable\_restart function now requires an initial\_conditions argument. It also sets force\_date\_from\_namelist to False.

#### **5.8.2 Major changes:**

- a new public function *fv3config.get\_bytes\_asset\_dict*
- a new command line interface *write\_run\_directory*
- removed integration tests for run\_docker and run\_native which actually executed the model
- all tests are now offline, using a mocked in-memory gcsfs to represent remote communication.
- add a Dockerfile to produce a lightweight image with fv3config installed
- Add new public functions *fv3config.get\_nudging\_assets* and *fv3config.update\_config\_for\_nudging*.
- Add CLI entry points for enable\_restart and update\_config\_for\_nudging.

#### **5.8.3 Minor changes:**

- updated create\_rundir example to accept external arguments
- refactor get\_current\_date function to not require the path to the INPUT directory.

# <span id="page-26-1"></span>**5.9 v0.4.0 (2020-07-09)**

#### **5.9.1 Major changes:**

- the old "default" data options are removed
- orographic\_forcing is now a required configuration key
- get\_default\_config() is removed, with a placeholder which says it was removed
- ensure data is downloaded is removed, with a placeholder which says it was removed

# <span id="page-26-2"></span>**5.10 v0.3.2 (2020-04-16)**

#### **5.10.1 Major changes:**

- filesystem operations now manually backoff with a 1-minute max time on RuntimeError (which gcsfs often raises when it shouldn't) and gcsfs.utils.HttpError
- *put\_directory* now makes use of a thread pool to copy items in parallel.

#### **5.10.2 Minor changes:**

- *run\_docker* now works when supplying an outdir on google cloud storage
- *put\_directory* is now marked as package-private instead of module-private

### <span id="page-27-0"></span>**5.11 v0.3.1 (2020-04-08)**

#### **5.11.1 Major changes:**

• Add get\_timestep and config\_from\_yaml functions

#### **5.11.2 Minor changes:**

- Allow config\_to\_yaml to write to remote locations
- Control whether outputs are logged to console or not in *run\_kubernetes*, *run\_native*, and *run\_docker*.

#### **5.11.3 Breaking changes**

• Print stderr and stdout to the console by default when using fv3run. Use the *–capture-output* command-line flag to enable the previous behavior.

# <span id="page-27-1"></span>**5.12 v0.3.0 (2020-04-03)**

#### **5.12.1 Major changes:**

• Added *–kubernetes* command-line flag to output a kubernetes config yaml to stdout

### **5.12.2 Minor changes:**

- Added the flag --mca btl\_vader\_single\_copy\_mechanism none to mpirun in fv3run to mpirun in fv3run
- Add ReadTheDocs configuration file
- Do not require output dir and fv3config to be remote in run\_kubernetes
- Fix bug when submitting k8s jobs with images that have an "\_" in them

#### **5.12.3 Breaking changes**

- Refactored run\_kubernetes and run\_docker to call run\_native via a new API serializing their args/kwargs as json strings. The fv3config version in a docker image must be greater than or equal inside a container to outside, or a silent error will occur.
- When output location is set to a local path, the job now runs in that output location instead of in a temporary directory which then gets copied. This is done both to reduce copying time for large jobs, and to improve visibility of model behavior while running.

# <span id="page-28-0"></span>**5.13 0.2.0 (2020-01-27)**

• Began tagging version commits

# <span id="page-28-1"></span>**5.14 0.1.0 (2019-10-11)**

• Initial pre-alpha release

Indices and tables

- <span id="page-30-0"></span>• genindex
- modindex
- search

Python Module Index

<span id="page-32-0"></span>f fv3config, [13](#page-16-2)

### Index

# <span id="page-34-0"></span>A

asdict() (*fv3config.DiagTable method*), [14](#page-17-3) asset\_list\_from\_path() (*in module fv3config*), [15](#page-18-4)

# $\mathcal{C}$

config\_from\_namelist() (*in module fv3config*), [15](#page-18-4) config\_to\_namelist() (*in module fv3config*), [15](#page-18-4) ConfigError, [13](#page-16-3)

# D

DiagFieldConfig (*class in fv3config*), [13](#page-16-3) DiagFileConfig (*class in fv3config*), [13](#page-16-3) DiagTable (*class in fv3config*), [14](#page-17-3) do\_remote\_caching() (*in module fv3config*), [15](#page-18-4) DOUBLE\_PRECISION (*fv3config.Packing attribute*), [15](#page-18-4) dump() (*in module fv3config*), [15](#page-18-4)

# E

enable\_nudging() (*in module fv3config*), [15](#page-18-4) enable\_restart() (*in module fv3config*), [16](#page-19-2) ensure\_data\_is\_downloaded() (*in module fv3config*), [16](#page-19-2)

# F

file\_format (*fv3config.DiagFileConfig attribute*), [14](#page-17-3) FileFormat (*class in fv3config*), [14](#page-17-3) from\_dict() (*fv3config.DiagTable class method*), [14](#page-17-3) from\_str() (*fv3config.DiagTable class method*), [14](#page-17-3) fv3config (*module*), [13](#page-16-3)

# G

get\_asset\_dict() (*in module fv3config*), [16](#page-19-2) get\_bytes\_asset\_dict() (*in module fv3config*), [16](#page-19-2) get\_cache\_dir() (*in module fv3config*), [17](#page-20-4)

get\_default\_config() (*in module fv3config*), [17](#page-20-4) get\_nudging\_assets() (*in module fv3config*), [17](#page-20-4)

get\_run\_duration() (*in module fv3config*), [17](#page-20-4) get\_timestep() (*in module fv3config*), [17](#page-20-4)

### I

InvalidFileError, [15](#page-18-4)

### L

load() (*in module fv3config*), [17](#page-20-4)

### N

NETCDF (*fv3config.FileFormat attribute*), [14](#page-17-3)

### P

Packing (*class in fv3config*), [15](#page-18-4) packing (*fv3config.DiagFieldConfig attribute*), [13](#page-16-3)

# R

reduction\_method (*fv3config.DiagFieldConfig attribute*), [13](#page-16-3) regional\_section (*fv3config.DiagFieldConfig attribute*), [13](#page-16-3) run\_docker() (*in module fv3config*), [17](#page-20-4) run\_kubernetes() (*in module fv3config*), [18](#page-21-1) run\_native() (*in module fv3config*), [19](#page-22-4)

### S

set\_cache\_dir() (*in module fv3config*), [19](#page-22-4) set\_run\_duration() (*in module fv3config*), [19](#page-22-4) SINGLE\_PRECISION (*fv3config.Packing attribute*), [15](#page-18-4)

### T

```
time_axis_name (fv3config.DiagFileConfig at-
        tribute), 14
time_axis_units (fv3config.DiagFileConfig at-
        tribute), 14
time_sampling (fv3config.DiagFieldConfig at-
        tribute), 13
```
### W

write\_run\_directory() (*in module fv3config*), [19](#page-22-4)